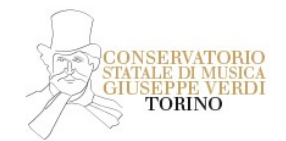

## **Ammissioni**

# **(procedura attiva solo per i TURANDOT che hanno presentato domanda tramite il portale Universitaly nell'a.a. 2022/2023) ISTRUZIONI sulla PROCEDURA on-line -**

#### **ISTRUZIONI sulla PROCEDURA on-line**

**Collgarsi al seguente link:**

**<https://servizi12.isidata.net/SSDidatticheco/Ammissioni/GAmm.aspx>**

- Seleziona il Conservatorio per la Richiesta di Ammissione: **Torino**
- **Compilare i campi richiesti per la validazione dell'indirizzo email (controllare lo spam)**
- **Inserire il codice di controllo che vi è stato inviato via email**
- **Clicca su Ok, Vai all'Ammissione**
- Completare l'anagrafica, aiutarsi con le tendine per trovare il corso desiderato o la regione, città, etc…

# **PROCEDERE COME SEGUE – selezionare**

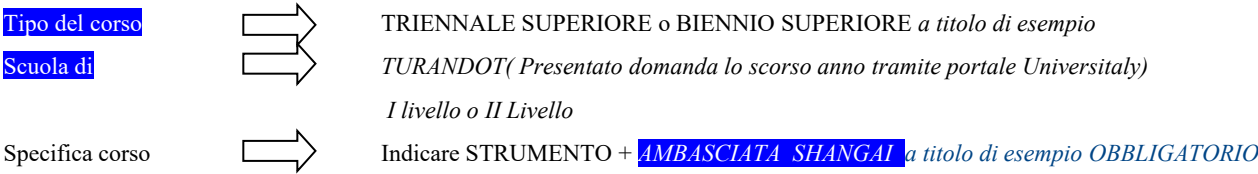

## **Importante: essendo il campo Residenza un campo obbligatorio, per chi avesse difficoltà può completare come riportato nell'esempio qui sotto**

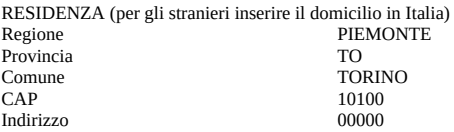

**Allegare la documentazione (PENA ESCLUSIONE DOMANDA)**

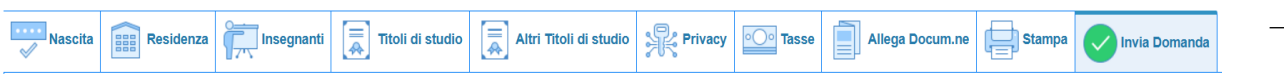

#### **Documentazione da allegare:**

- Dichiarazione di valore in loco/titoli conseguiti all'estero tradotti in italiano (unico file pdf)
- Passaporto
- Certificazione B2 se in possesso e rilasciata da centri certificati

Seleziona il documento da allegare cliccando su Sfoglia e dopo averlo nominato esempio (c.i./passaporto/certificazione lingua italiana livello B2 /permesso di soggiorno…)

### ● Sezione "Invia domanda"

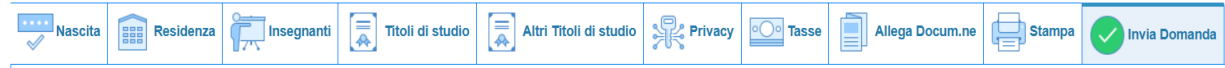

*Cliccare su Invia Domanda, spostarsi al fondo della pagina e cliccare su Conferma i dati e invia domanda.*

L'ufficio di competenza controllerà i dati inseriti e invierà email di avvenuta registrazione entro la fine di aprile. I nominativi degli ammittendi, i calendari ed i risultati saranno resi pubblici qui:

<https://www.conservatoriotorino.eu/>

(Segreteria - STUDENTI - Esami )

I candidati non in elenco potranno contattare la Segreteria a mezzo email o prenotando la telefonata:

[segreteriastudenti@conservatoriotorino.eu](mailto:segreteriastudenti@conservatoriotorino.eu)

<https://conservatoriotorino.smartbooking.me/sportello-uffici/>

**Si precisa che la data degli esami non sarà comunicata ma pubblicata sul sito, visionare il calendario periodicamente.**